### swcx

June 2, 2019

#### Abstract

swcx uses the spectral fitting results from Xspec and model SWCX detector maps to create model SWCX contamination maps for a given observation.

# 1 Instruments/Modes

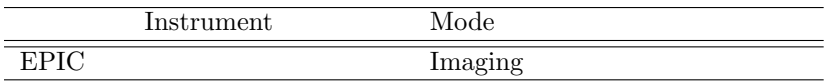

# 2 Use

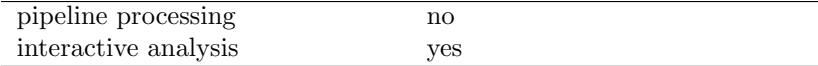

# 3 Description

swcx uses the spectral fitting results from Xspec and model SWCX detector maps to create model SWCX contamination maps for a given observation.

Warning and requirements: swcx is part of the esas package, integrated into SAS, but (still) limited to work within the esas data reduction scheme. This is specially true wrt input files structure and names. In particular, swcx assumes that another task from the package, mos-spectra / pn-spectra, and mos-back  $/ pn\_back$ , have been successfully run for the mos  $/ pn$  exposures to be used, and that spectral fitting has been done.

## 4 Parameters

This section documents the parameters recognized by this task (if any).

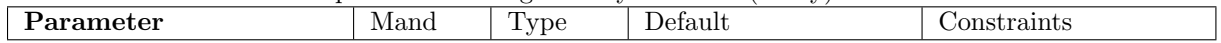

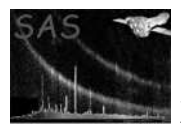

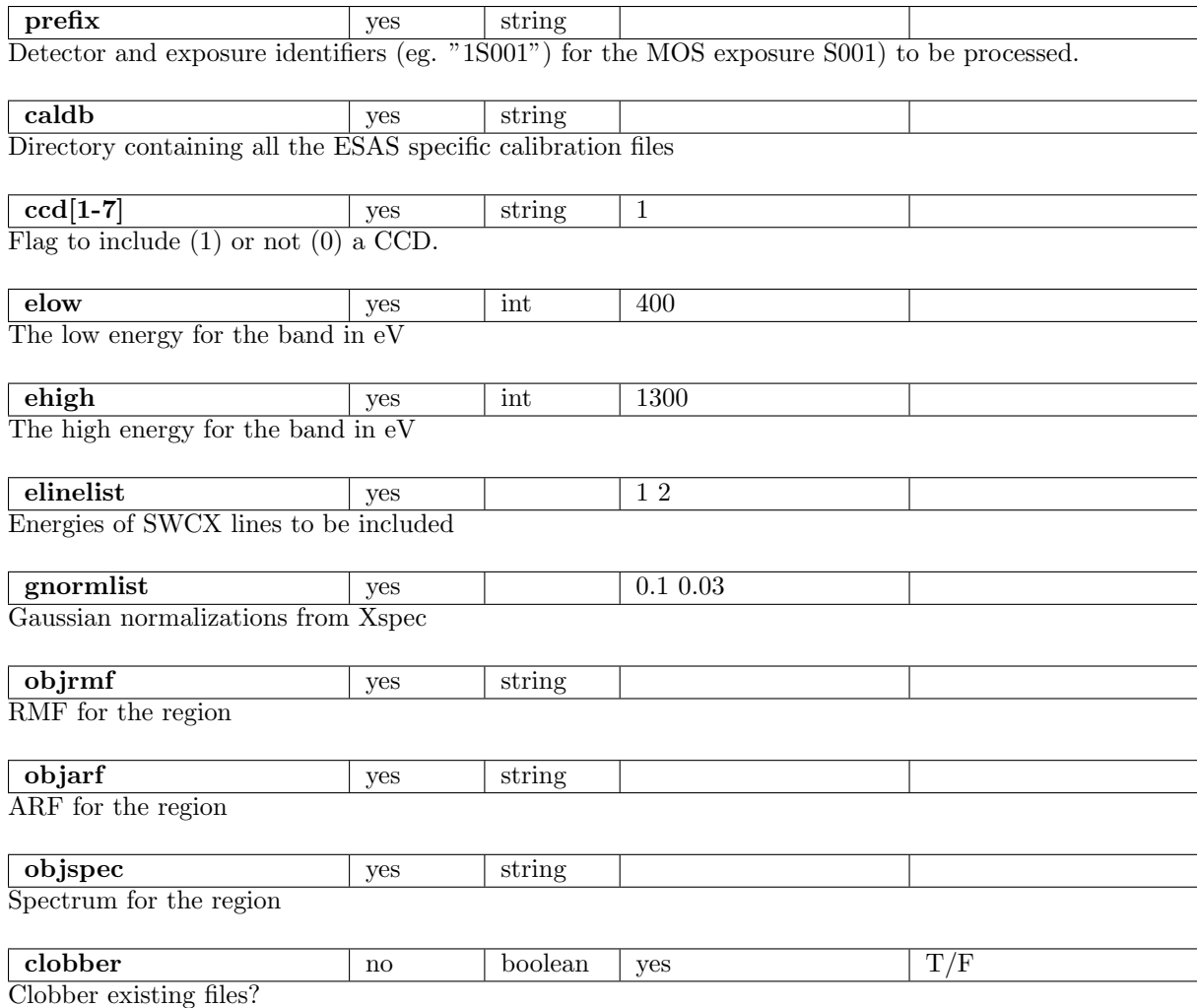

# 5 Input Files

The filtered event files, products from running mos-filter and mos-back or pn-filter and pn-back, following the particular nomenclature used in the esas package, eg.:  $mos1S001$ -clean.fits or  $pnS003$ -clean.fits.

# 6 Output Files

Where MOS data are processed: mosprefix-swcx-im-det-elow-ehigh.fits – The SWCX image in detector coordinates. Where PN data are processed:  $\texttt{pnpref}x\texttt{-swcx-im-det-}elow\text{-}ehigh.\texttt{fits - The SWCX image in detector coordinates.}$ 

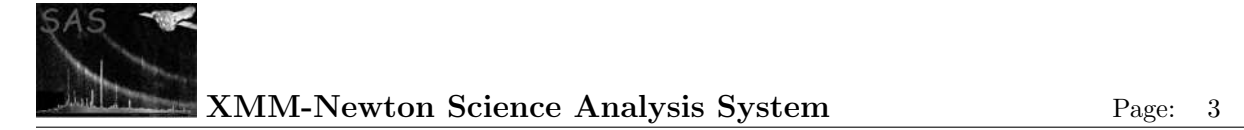

- 7 Algorithm
- 8 Comments

References